# LAPORAN KERJA PRAKTEK KONFIGURASI HOTSPOT PADA ROUTER MIKROTIK

# PT. JOGJA MEDIANET

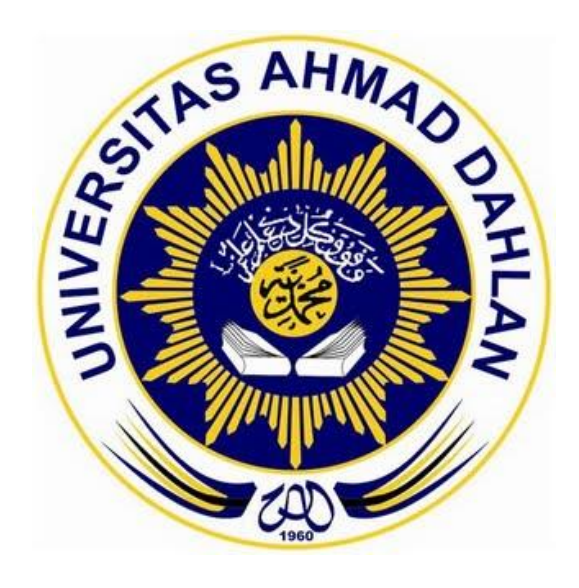

Oleh : Khoiriyatus Sya'biyah 1500018187

PROGRAM STUDI TEKNIK INFORMATIKA FAKULTAS TEKNOLOGI INDUST RI UNIVERSITAS AHMAD DAHLAN 2018

# <span id="page-1-0"></span>HALAMAN PENGESAHAN **KERJA PRAKTEK** KONFIGURASI HOTSPOT PADA ROUTER MIKROTIK PT. JOGJA MEDIANET

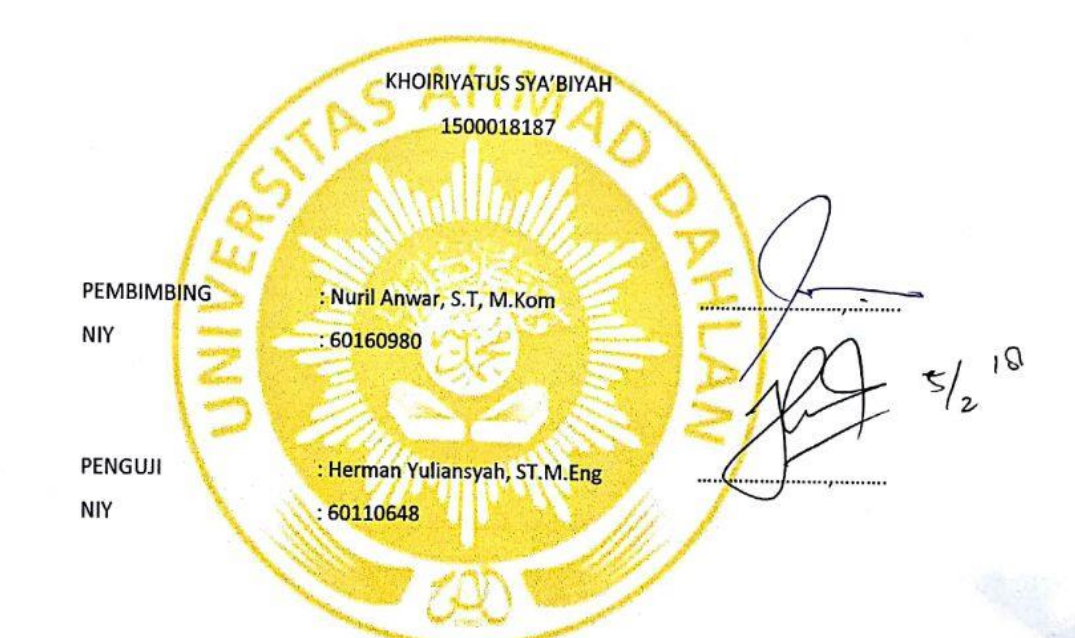

Yogyakarta, 02 Februari 2018

Kaprodi Teknik Informatika

(Sri Winiarti, S.T., Cs.) NIY.60020388

 $\mathbf{i}$ 

 $\mathbf{i}$ 

#### **KATA PENGANTAR**

<span id="page-2-0"></span>Dengan memanjatkan puji syukur kehadirat Allah SWT, yang telah melipahkan rahmat hidayah-Nya sehingga penulis dapat menyelesaikan laporan kerja praktek. Laporan ini disusun untuk memenuhi persyaratan dalam menyelesaikan program studi Teknik Informatika Fakultas Teknologi Industri Universitas Ahmad Dahlan Yogyakarta.

Penulis juga mengucapkan terimaksih kepada bapak Nuril Anwar, S.T, M.Kom sebagai pembimbing akademik dan Bapak Eksan Wahyu Nugroho selaku pembimbing lapangan dari PT. Jogja Medianet yang telah sabar, tulus, dan ikhlas meluangkan waktu, tenaga dan pikiran memberikan bimbingan, motivasi, arahan dan saran-saran yang sangat berharga.

Serta penulis mengucapkan terimakasih kepada karyawan yang berada di PT. Jogja Medianet, keluarga, teman-teman, dan seluruh pihak lainnya yang terlibat baik secara langsung maupun tidak langsung yang telah membantu penulis dalam menyelesaikan laporan kerja praktek ini. Penulis menyadari bahwa dalam penyusunan laporan ini masih banyak terdapat kekurangan dan jauh dari sempurna. Untuk itu, kritik dan saran sangat diharapkan agar kedepannya menjadi lebih baik lagi dan semoga laporan ini dapat menambah wawasan serta pengetahuan.

Yogyakarta, 20 Januari 2018

Penulis

## **DAFTAR ISI**

<span id="page-3-0"></span>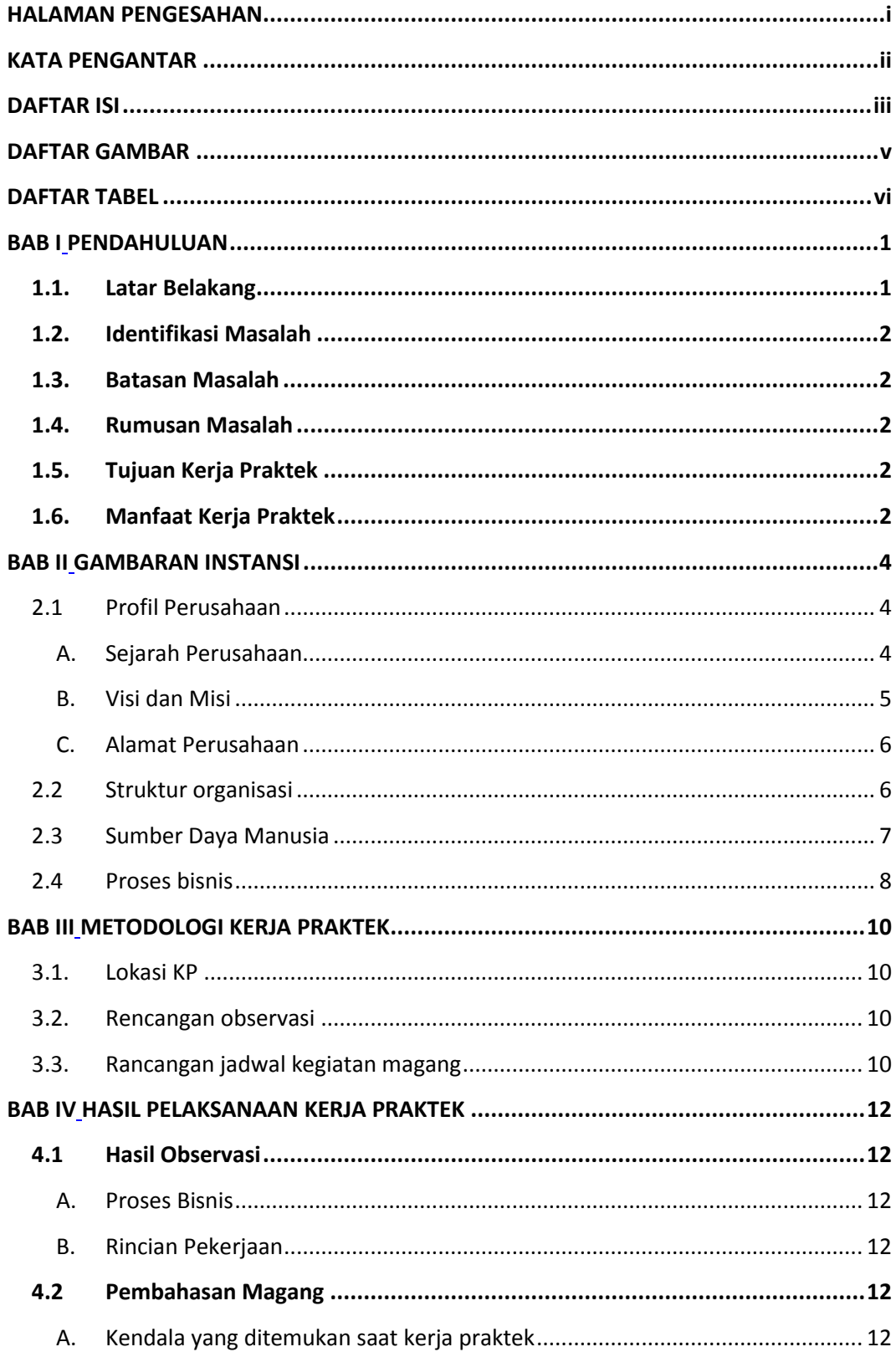

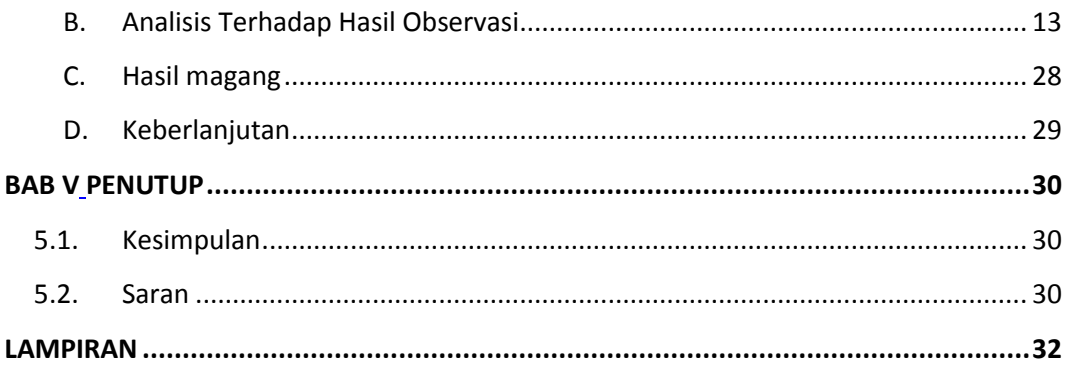

<span id="page-5-0"></span>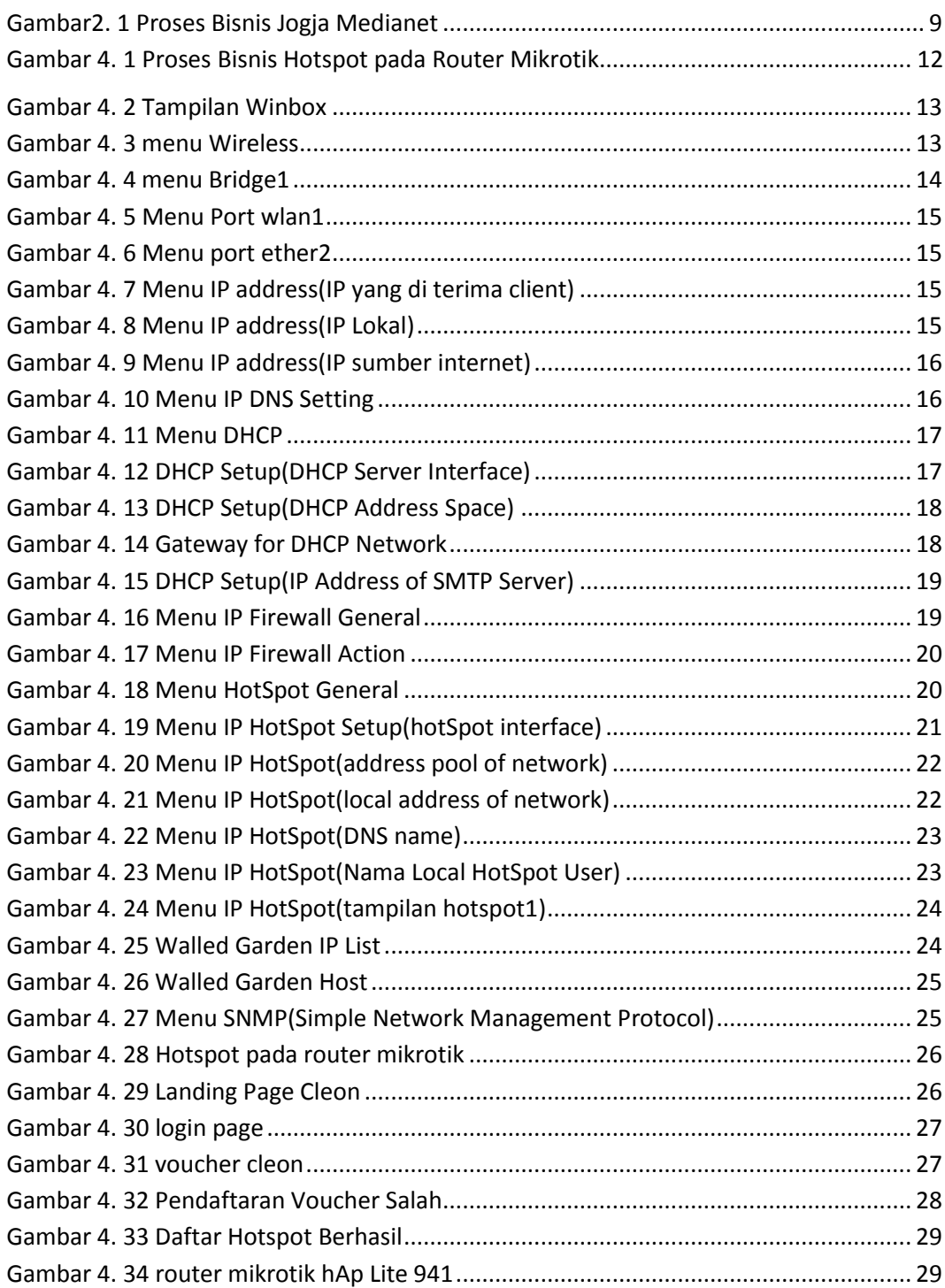

## **DAFTAR GAMBAR**

## **DAFTAR TABEL**

<span id="page-6-0"></span>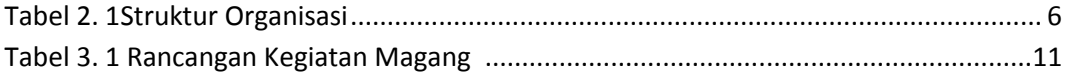